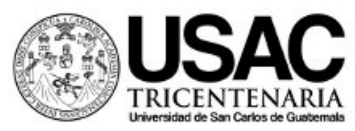

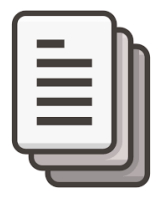

# **REQUISITOS PARA SOLICITUD DE CIERRE DE CURRICULUM – MODALIDAD VIRTUAL**

### **ESTE TRAMITE INICIA EN LA COORDINACIÓN DE SU RESPECTIVA CARRERA.**

- **1. Solicitud dirigida al Director de División de Ciencias de la Ingeniería, CUNOC** incluyendo:
	- Nombres y Apellidos Completos
	- Número de Carné
	- Carrera cursante
	- Lugar y fecha de nacimiento
	- Edad
	- Número de Cédula o DPI
	- Estado Civil
	- Profesión
	- Domicilio actual, No. de Celular y lugar para recibir notificaciones
- **2. Una Certificación de cursos original** (si tuviera cursos aprobados en la Facultad Central o en otra Universidad del país, debe realizar trámite de equivalencia de cursos para que le aparezcan en su certificación general de cursos del CUNOC y presentar copia de la Certificación de los cursos aprobados; además la transcripción donde es aprobada por el Consejo Directivo).
- **3. Todos los estudiantes de carné 2006 al 2012 deberán presentar Constancia en original extendida por CALUSAC donde aprueban los 12 niveles de Ingles. (Vigencia de dos años).**
- **4. Matriz de cursos Aprobados**
- **5. Solvencia de Tesorería** (generarla desde su portal en Sireca)
- **6. Solvencia de Archivo** (debe solicitarla desde su portal en Sireca)
- **7. Constancia del Año de Práctica Obligatorio, carné 2006 para atrás. (**Carné 2007 en adelante esta constancia la sustituye el resultado de las Prácticas Finales en su Certificación General de Cursos)

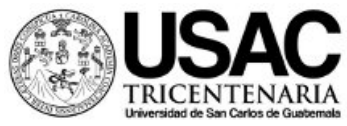

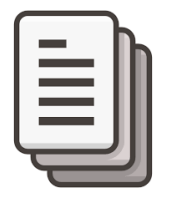

# **REQUISITOS EXÁMEN POR SUFICIENCIA – MODALIDAD VIRTUAL**

### **ESTE TRAMITE INICIA EN LA COORDINACIÓN DE SU RESPECTIVA CARRERA.**

- 1. Solicitud (Debe presentarse en la primera quincena del mes de febrero o en la segunda quincena de julio según el semestre que corresponda).
- 2. Constancia de estar legalmente Inscrito Solicitarla en el Depto. de Registro en el enlace: [www.rye.usac.edu.gt](http://www.rye.usac.edu.gt/)
- 3. Evidencia documental de una institución reconociendo el dominio del curso o acreditando experiencia laboral (escanear los documentos originales).
- 4. Constancia Jefe de Registro y Control Académico de no haber sustentado dicha evaluación.

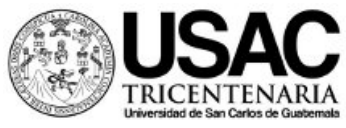

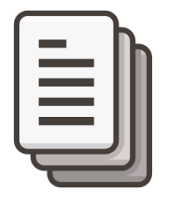

# **REQUISITOS PARA EXAMEN EXTRAORDINARIO – MODALIDAD VIRTUAL**

### **ESTE TRAMITE INICIA EN LA COORDINACIÓN DE SU RESPECTIVA CARRERA.**

- 1. Presentar solicitud en la respectiva Coordinación de su Carrera (Formulario específico que lo puede descargar de la página web de Ingeniería).
- 2. Constancia de estar legalmente inscrito (a) en el presente Ciclo Académico. Solicitarla en el Depto. de Registro en el enlace: [www.rye.usac.edu.gt](http://www.rye.usac.edu.gt/)
- 3. Tener zona mínima del curso.
- 4. Evidencia Documental que Justifique la no Comparecencia a la Evaluación respectiva (final y/o recuperaciones) con una de las siguientes justificaciones:
	- a) **Constancia Laboral** (firmada por el patrono no por subalternos; papel membretado de la Empresa y su sello, número de afiliación del Seguro Social del Solicitante, NIT Patronal de la Empresa o cualquier documento legal que demuestre la relación laboral con el interesado; establecer horarios de trabajo y jornada.
	- b) **Certificación Médica**: Debe venir con membrete, firmada, sellada y con su respectivo timbre profesional.
	- c) **Motivo de viaje:** constancia de transporte, estancia u otro que demuestre el tiempo de permanencia fuera de la ciudad.
	- d) Cualquier documento legal que demuestre fehacientemente la imposibilidad de asistir al examen.
- 5. Constancia Jefe de la Oficina de Registro de NO HABER SUSTENTADO DICHA EVALUACIÓN. (Solicitarla al Depto. de Registro)

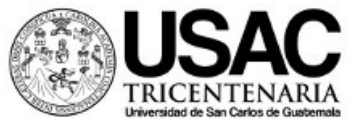

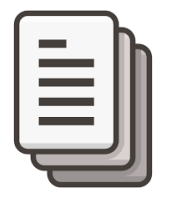

# **REQUISITOS PARA PRESENTAR INFORME FINAL DE TRABAJO DE GRADUACIÓN – MODALIDAD VIRTUAL**

#### Para quienes realizaron Examen Técnico Profesional

- 1. Constancia de estar legalmente inscrito con Matrícula Consolidada del año en curso Ingresar al portal [www.rye.usac.edu.gt](http://www.rye.usac.edu.gt/) para generar su constancia.
- 2. Solvencia general de Matrícula Consolidada. Ingresar al portal [www.rye.usac.edu.gt](http://www.rye.usac.edu.gt/) para generar su constancia.
- 3. Copia certificada del Acta de aprobación de Examen Técnico Profesional
	- 3.1 Para quienes sustentaron el examen en el año 2019 para atrás solicitarla en la Secretaria de Dirección al correo: secretaria divisioning@cunoc.edu.gt
	- 3.2 Para quienes sustentaron el examen en modalidad virtual solicitarla al correo: [secretaria\\_coordinacióning@cunoc.edu.gt](mailto:secretaria_coordinaci%C3%B3ning@cunoc.edu.gt)
- 4. Cartas de Asesor, Revisor y Lingüista
- 5. Fotocopia de DPI, ampliada al 200% (las dos caras del DPI en un solo lado de una hoja tamaño carta).
- 6. Para los estudiantes con carné 2013 en adelante presentar certificación de CALUSAC.
- 7. Impresión o captura de pantalla de los datos que tiene registrados en el portal de Registro (dirección, teléfono y correo electrónico), para ingresar dicha información en la base de datos de la División.

#### Para quienes realizaron Ejercicio Profesional Supervisado

- 1. Constancia de estar legalmente inscrito con Matrícula Consolidada del año en curso Ingresar al portal [www.rye.usac.edu.gt](http://www.rye.usac.edu.gt/) para generar su constancia.
- 2. Solvencia general de Matrícula Consolidada. Ingresar al portal [www.rye.usac.edu.gt](http://www.rye.usac.edu.gt/) para generar su constancia.
- 3. Copia del Acta de Aprobación del Ejercicio Profesional Supervisado.
- 4. Fotocopia de DPI, ampliada al 200% (las dos caras del DPI en un solo lado de una hoja tamaño carta).
- 5. Para los estudiantes con carné 2013 en adelante presentar certificación de CALUSAC
- 6. Impresión o captura de pantalla de los datos que tiene registrados en el portal de Registro (dirección, teléfono y correo electrónico), para ingresar dicha información en la base de datos de la División.

### **TODOS LOS DOCUMENTOS DEBEN PRESENTARSE EN UN SOLO ARCHIVO TAMAÑO CARTA EN FORMATO PDF (no fotografías) Y EN UN ARCHIVO POR SEPARADO EL TRABAJO DE GRADUACIÓN O INFORME FINAL DE E.P.S. EN FORMATO PDF**

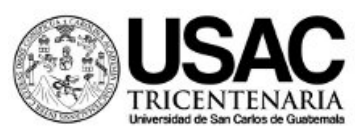

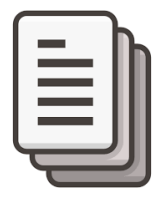

# **REQUISITOS PARA PROTOCOLO DE "TRABAJO DE GRADUACIÓN" – MODALIDAD VIRTUAL**

- 1. Solicitud dirigida al Coordinador de su Respectiva Carrera de la División de Ciencias de la Ingeniería, CUNOC incluyendo:
	- a) Nombres y Apellidos Completos
	- b) Número de Carné
	- c) Carrera cursante
	- d) Lugar y fecha de nacimiento
	- e) Edad
	- f) Número de Cédula o DPI
	- g) Estado Civil
	- h) Profesión
	- i) Domicilio actual, No. de Celular y/o lugar para recibir notificaciones
- 2. Constancia del Año de Práctica Obligatorio, Registro Académico 2006 para atrás. (Registro Académico 2007 en adelante esta constancia la sustituye el resultado de las Prácticas Finales en su Certificación General de Cursos).
- 3. Constancia de estar Legalmente Inscrito con Matrícula Consolidada Ingresar al portal [www.rye.usac.edu.gt](http://www.rye.usac.edu.gt/) para generar su constancia.
- 4. Constancia de Propedéutico
- 5. Copia certificada del Acta de aprobación de Examen Técnico Profesional
	- 5.1.Para quienes sustentaron el examen en el año 2019 para atrás solicitarla en la Secretaria de Dirección al correo: secretaria divisioning@cunoc.edu.gt
	- 5.2.Para quienes sustentaron el examen en modalidad virtual solicitarla al correo: secretaria coordinacióning@cunoc.edu.gt

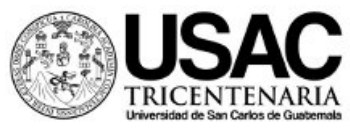

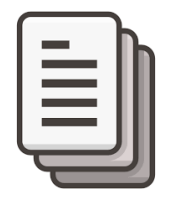

# **REQUISITOS PARA SOLICITUD DE EJERCICIO PROFESIONAL SUPERVISADO**

- 1. Solicitud escrita dirigida al Coordinador de EPS con copia al Director de División de Ciencias de la Ingeniería, CUNOC incluyendo:
	- a) Nombres y Apellidos Completos
	- b) Número de Carné
	- c) Carrera cursante
	- d) Lugar y fecha de nacimiento
	- e) Edad
	- f) Número de Cédula o DPI
	- g) Estado Civil
	- h) Profesión
	- i) Domicilio actual, No. de Celular y/o lugar para recibir notificaciones
- 2. Constancia de estar legalmente inscrito Solicitarla en el Depto. de Registro en el enlace: [www.rye.usac.edu.gt](http://www.rye.usac.edu.gt/)
- 3. Solvencia del período de prácticas obligatorio
- 4. Constancia de participación al curso Propedéutico de EPS. Solicitarla a la secretaria de E.P.S. al correo: [secretaria\\_epsing@cunoc.edu.gt](mailto:secretaria_epsing@cunoc.edu.gt)
- 5. Propuesta del Anteproyecto de EPS, con el visto bueno del Coordinador de la Carrera a la que pertenece.
- 6. Para los que hayan pertenecido a la Asociación de Estudiantes de Ingeniería del CUNOC presentar finiquito respectivo.

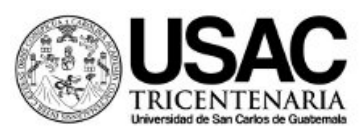

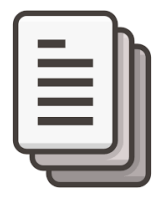

### **REQUISITOS PARA SOLICITUD DE "EXAMEN TÉCNICO PROFESIONAL" – MODALIDAD VIRTUAL**

#### **ESTE TRAMITE INICIA EN LA COORDINACIÓN DE SU RESPECTIVA CARRERA.**

- **1. Solicitud dirigida al Coordinador de Carrera con copia al Director de División de Ciencias de la Ingeniería, CUNOC,** incluyendo:
	- a. Nombres y Apellidos Completos
	- b. Número de Carné (DPI)
	- c. Registro Académico
	- d. Carrera cursante
	- e. Lugar y fecha de nacimiento
	- f. Edad
	- g. Número de DPI
	- h. Estado Civil
	- i. Profesión
	- j. Domicilio actual, No. Cel. y/o lugar para recibir notificaciones
	- k. Fotografía digital con traje formal tamaño cédula (colocarla en la parte superior derecha de la carta) y enviarla por separado en formato JPG o PGN, máximo 100 KB.
- *2.* **Declaración Jurada** que haga constar lo siguiente: A) Que está inscrito actualmente, B) Tener cierre de Currículum, C) Haber realizado el año de práctica, D) Haber asistido al curso propedéutico*. No es necesario que la certifique un notario.*
- **3. Certificación Original de Cursos.**
- **4. Currículum Vitae actualizado (**incluyendo constancias respectivas)
- **5. Fotocopia DPI** (ampliado)
- **6. Constancia de estar legalmente inscrito** (matrícula consolidada) Ingresar al portal: [www.rye.usac.edu.gt](http://www.rye.usac.edu.gt/)
- **7. Solvencia General de Matrícula Consolidada**  Ingresar al portal: [www.rye.usac.edu.gt](http://www.rye.usac.edu.gt/)
- **8. Constancia de pago de Derecho a Examen General Privado (**extendida por el Banco)
- **9. Constancia de haber cumplido con el año de práctica (**extendida por el Coordinador de Carrera carné 2006 para atrás)
- **10. Constancia de asistencia al curso Propedéutico.**

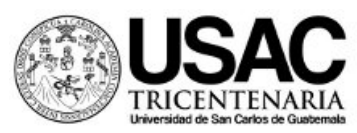

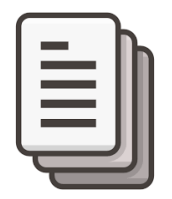

### **DOCUMENTACION QUE DEBERA PARA SUSTENTAR ACTO DE JURAMENTACIÓN E INVESTIDURA – MODALIDAD VIRTUAL**

1. Solicitud dirigida al Director de la División de Ciencias de la Ingeniería, con los siguientes datos: Nombre completo Nombre de la Carrera Dirección y número de teléfono Número de Carné Universitario (No. de CUI) No. de Registro Académico (Antiguo No. de Carné) Correo Electrónico Día y hora del Acto de Juramentación e Investidura Nombre de dos padrinos y número de Colegiado. **No pueden ser Padrinos el Director de la División, Coordinador de la Carrera, Asesor y Revisor.**

PREVIAMENTE DEBERA COMUNICARSE CON LA SECRETARIA DE LA DIVISIÓN PARA FIJAR LA FECHA DEL ACTO DE JURAMENTACIÓN E INVESTIDURA en horario de 8:00 a 12:00 y de 16:00 a 20:00., o a través del correo: [secretaria\\_divisioning@cunoc.edu.gt](mailto:secretaria_divisioning@cunoc.edu.gt)

- 2. Fotografía tamaño cédula en blanco y negro con traje formal, digital.
- 
- 3. Fotocopia de DPI 4. Constancia de estar legalmente inscrito en original, reciente
- 5. Constancia de Cierre de Currículum en original, reciente.
- 6. Fotocopia de Acta de Examen Técnico Profesional o su equivalente.(Transcripción de Acta de Informe final de EPS)
- 7. Fotocopia de dictamen del asesor y revisor
- 8. Fotocopia de orden de impresión
- 9. Original y fotocopia clara **y que se lea** de la Orden de Pago y boleta de depósito en el banco de lo siguiente:
	- a. Acto Prot. de J. e I. (Público) Q.250.00

- 10. Solvencia de Tesorería en Original
- 11. El graduando deberá presentar Tarjeta de Salud del **Bienestar Estudiantil (Trámite en el BIENESTAR ESTUDIANTIL)**
- 12. Cinco ejemplares impresos de Trabajo de Graduación, color de la pasta gris plomo. Deberá de entregarse cuando se regrese a la presencialidad. El formato digital si debe enviarse.
- 13. Copia en versión electrónica (PDF o Word) del Trabajo de Graduación.
	- El trabajo de graduación deberá llenar los siguientes requisitos, en este orden: Carátula, autoridades del CUNOC (descripción del tribunal examinador, si sustentó E.T.P.), presentación, dictamen del asesor, dictamen del revisor, orden de impresión de Tesis, dedicatoria y contenido del trabajo.
	- Toda la papelería debe presentarla en un solo archivo en formato PDF (no fotografías)

#### La documentación debe presentarse quince (15) días antes de la fecha en que se llevará a cabo el *Acto Protocolario de Juramentación e Investidura.*

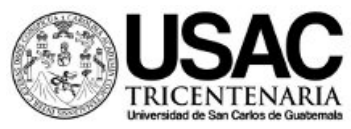

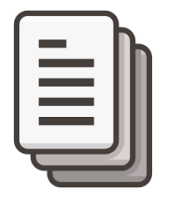

# **REQUISITOS PARA SOLICITAR ACTA COMPLEMENTO – MODALIDAD VIRTUAL**

### **ESTE TRAMITE INICIA DIRECTAMENTE EN LA COMISIÓN ACADÉMICA**

- **1. Solicitud dirigida a la Comisión Académica** incluyendo:
	- a. Nombres y Apellidos Completos
	- b. Número de Carné
	- c. Carrera cursante
	- d. Domicilio actual, No. de Celular y lugar para recibir notificaciones
	- e. Correo electrónico
	- f. Indicar los cursos para Acta de Complemento con: Semestre en que lo recibió, sección y nombre del docente.
- **2.** La solicitud enviarla al correo electrónico en Word y formato PDF (no fotografías) en un solo documento, colocar en asunto: Acta Complemento y su nombre, al siguiente correo: [srodriguez@cunoc.edu.gt](mailto:srodriguez@cunoc.edu.gt)
- **3.** Constancia de estar legalmente inscrito (a) en el presente Ciclo Académico. Solicitarla en el Depto. de Registro en el enlace: [www.rye.usac.edu.gt](http://www.rye.usac.edu.gt/)
- **4.** Adjuntar horario de clases (No debe existir traslape de cursos).
- **5.** Constancia de que el estudiante estuvo inscrito en el año que llevó los cursos.
- **6.** Constancia de que se asignó el curso correspondiente.
- **7.** Recibo original y copia del pago del curso relacionado (si se refiera a Primera o Segunda Recuperación o escuela de vacaciones).
- **8.** Certificación reciente y original de cursos aprobados.

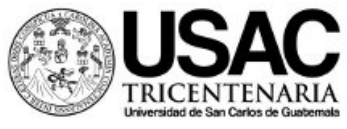

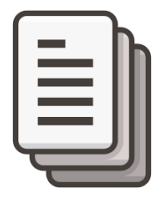

## **REQUISITOS PARA SOLICITAR EQUIVALENCIA DE CURSOS – MODALIDAD VIRTUAL**

### **ESTE TRÁMITE INICIA EN LA OFICINA DE REGISTRO**

- 1. Solicitud del interesado (FORMULARIO ESPECÍFICO QUE ENTREGA LA OFICINA DE REGISTRO).
- 2. Certificación original y reciente de cursos que solicita, extendida por la Unidad Académica o Universidad Privada, especificando: punteo, fecha de examen y escala de calificaciones.
- 3. Programas oficiales de estudios del ciclo académico en que fueron aprobados, debidamente firmados y sellados por el Coordinador de Carrera, Secretario de Junta Directiva o Autoridad Competente; o
- 4. Catálogo de estudios o fotocopia del mismo, vigente en el momento de aprobar los cursos, debidamente firmadas y selladas por las autoridades de la Unidad Académica o Universidad Privada.
- 5. Programas de los cursos que se imparten en la Carrera de este Centro Universitario de Occidente.
- 6. El expediente debe estar debidamente foliado, en fólder y separado por años en que fueron aprobados los cursos en la Carrera.
- 7. Los cursos deben de listarse con el mismo orden y nombre en que aparecen en la Certificación de Cursos y a la par indicar el curso al cual está solicitando la equivalencia. (incluir código del curso)

Constancia de estar legalmente inscrito. Solicitarla en el Depto. de Registro en el enlace: [www.rye.usac.edu.gt](http://www.rye.usac.edu.gt/)